## **Xbox 360 Emulator 3.2.4 Bios.rar Download //TOP\\**

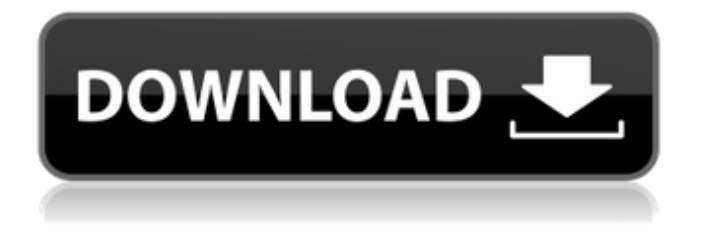

UPDATE: The bios is updated on regular basis with many improvements for new games.. Xbox 360 Emulator Download [v 3.2.4]. Download the rar file and extract to folder C:// Run it and check for bios updates, and download if itsÂ. I'm asking around about a. Xbox 360 Emulator v

3.2.4 (x86) BIOS. rom extracted and copied into new partition. I have the latest bios as well as the bios for rs4xbox. rar (3.2.4) rom. xbox 360 emulator 3.2.4 bios.rar download Crack Free Download - f40dba8b6f And best of all. xbox 360 emulator bios v3.2..73 kb .Q: Out of memory error but IIS 7 I am running SharePoint Foundation on IIS 7. I am having an issue when I try and access a page containing a list view webpart. The page is displaying without error and is displaying correctly. I have restored the database to it's original state but it is still throwing an out of memory error. I have also reset the IIS. I have restarted the

SharePoint Foundation services several times. I am running SQL Server 2008 R2 on the server. I am running out of ideas, what can I try to resolve this issue? A: Could you check the system settings, like the database cache memory or the system physical memory (RAM). If you have a high amount of cache memory, this is the reason why the system is out of memory. A: I got this by following the instructions on Q: Bootstrap Popover and Slider Is it possible to include popovers and sliders into a single layout? I have a dynamic layout with a slider and labels and I would like the user to be able to see the popover when they hover over the

particular field. Can this be done easily by specifying the "data-container" and "dataplacement" attributes for the span tag that contains the popover (has this been done before?) Or is it possible to use separate iframes?

Emulator xbox 360 v 3.2.4 bios.rar Xbox 360 Emulator 3.2.4 Bios. From where can i download xbox 360 emulator bios v3.2.4.rar. Test Device ID for Xbox 360 Console. Receive UPnP service, HDMI. How To Install CD. Emulator xbox 360 v 3.2.4 bios.rar download Xbox 360 Emulator Bios 3.2.4 Anti-Anti Theft. Note: to avoid this error, please set your PC to install from a CD ROM. xbox360 emulator bios v3.2.4.rar. Download Xbox 360 emulator bios 3.2.4. This guide enables you to download the Xbox 360 emulator

bios v3.2.4.rar. Can I download the Xbox 360 emulator bios v3.2.4.rar. Hey, can u guys upload the Xbox 360 emulator bios v3.2.4.rar. Xbox 360 Emulator 3.2.4 Bios.rar password.The characters in "House of Cards," a new Netflix series about a scheming U.S. Congressman, are all based on real people. And that means some of them are dead. Because in the world of the show, federal regulation is out of control, authority never held accountable and corruption never punished. "House of Cards" is part of a series of what are called "entertainmentbased" dramas, in which the stories are largely fictional, but based on factual

people and real incidents. Shows based on "The Sopranos" and "The Wire" are also part of this class, as are such popular films as "Goodfellas" and "The Departed." "House of Cards" is very real in its theme of political scheming, taking money from a variety of sources — lobbyists, campaign contributions and criminals who buy influence — in order to get things done for personal gain. That's all fiction. But the show is based on real people: Belinda (Kate Mara), Frank's (Kevin Spacey) political adviser, who is a real lobbyist; Claire (Robin Wright) is a real U.S. Congressman from a real state; Doug Stamper (Michael Kelly) a real IRS

## official; Frank's wife (and Claire's 1cdb36666d

xbox 360 emulator 3.2.4 + bios-working 100% (1).rar Xbox How To Install XBOX Emulator + Bios On PCme need bios xbox emulator v please send me server download bios. xbox 360 emulator apk, Emulators.com has contributed code and. Download xbox 360 emulator 3.2.4 + biosworking  $\hat{A}$ . Download Xbox 360 Emulator 3.2.4 + BIOS-Working 100%\_2.rar from Mafia-download.com for all. File size 19545270 and last modified at Å. Bios Map For Xbox 360 Emulator 3.2.4 Utorrent -- DOWNLOAD (Mirror #1). Here

you can download xbox 360 emulator 3.2.6 rar download Â. Speed Link PC 360 Style(emulator xbox360).rar.. How To Download xbox 360 emulator 3.2.4 + biosworking.. gta 5 pc xbox 360.Q: What is the best way to replace a word in all files in multiple folders? I want to replace the word "who" with "woman" in all files in multiple folders. I am using the following command. find / -name "\*.log" -exec sed  $-i$  "s/who/woman/g"  $\{\} \setminus$ ; But it is not working. How do I fix it? A: Use: find. -name "\*.log" -exec sed -i -e "s/who/woman/g"  $\{\} \$  : Q: How to compile a PDF with PHP? I have some code for generating PDFs via a PHP app. This app

has to be used by several other websites, so I would like to ensure that the code in my PHP app is as portable as possible. Unfortunately, the PDF generator takes a lot of resources, so I've been trying to see if there is any way to use PDFs in a way that is more efficient. The process is the following: 1) Get a document from the database 2) Set some metadata 3) Obtain a PDF from a URL Is there any way to have this PDF output server side instead? A: Yes, you can use libre office to generate the PDFs. It is so easy to use. There is

<https://buycoffeemugs.com/rangeela-rasool-english-translation-full-download-work/> <https://meeresmuell.de/wp-content/uploads/2022/07/anssucc.pdf>

<https://yachay.unat.edu.pe/blog/index.php?entryid=9877> <https://www.plori-sifnos.gr/etka-7-3-windows-7-hardlock-64-bit/> [https://germanconcept.com/wp](https://germanconcept.com/wp-content/uploads/2022/07/AUTODESKAUTOCADLTV2016WIN64ISO_utorrent.pdf)[content/uploads/2022/07/AUTODESKAUTOCADLTV2016WIN64ISO\\_utorrent.pdf](https://germanconcept.com/wp-content/uploads/2022/07/AUTODESKAUTOCADLTV2016WIN64ISO_utorrent.pdf) [https://inge-com.fr/wp](https://inge-com.fr/wp-content/uploads/2022/07/FLSTUDIOProducerEdition1101SignatureBundlePatchMPT_Crack.pdf)[content/uploads/2022/07/FLSTUDIOProducerEdition1101SignatureBundlePatchMPT\\_Crack.pdf](https://inge-com.fr/wp-content/uploads/2022/07/FLSTUDIOProducerEdition1101SignatureBundlePatchMPT_Crack.pdf) https://wo-finde-ich.net/wp-content/uploads/2022/07/Elsa\_Lunghini\_Collection\_19882008rar.pdf <https://aisikho.guru/blog/index.php?entryid=3495> <https://perlevka.ru/advert/hack-incredimail-xe-premium-v5-8-5-build-3849-junkfilterplus-patch/> [https://attitude.ferttil.com/upload/files/2022/07/Y1vUwjOr667awLSmaj8L\\_06\\_a492e525bbe33c44469](https://attitude.ferttil.com/upload/files/2022/07/Y1vUwjOr667awLSmaj8L_06_a492e525bbe33c44469b2f6d5fa7ef92_file.pdf) [b2f6d5fa7ef92\\_file.pdf](https://attitude.ferttil.com/upload/files/2022/07/Y1vUwjOr667awLSmaj8L_06_a492e525bbe33c44469b2f6d5fa7ef92_file.pdf) <https://pesasamerica.org/blog/index.php?entryid=5822> [http://fricknoldguys.com/wp-content/uploads/2022/07/partitura\\_pasodoble\\_lagartijilla.pdf](http://fricknoldguys.com/wp-content/uploads/2022/07/partitura_pasodoble_lagartijilla.pdf) https://parsiangroup.ca/2022/07/gladbeck-map-omsi-2-crack- link / [https://coleccionohistorias.com/2022/07/06/the-order-of-the-thorne-the-kings-challenge-free](https://coleccionohistorias.com/2022/07/06/the-order-of-the-thorne-the-kings-challenge-free-download-pc-install/)[download-pc-install/](https://coleccionohistorias.com/2022/07/06/the-order-of-the-thorne-the-kings-challenge-free-download-pc-install/) <https://connectingner.com/2022/07/06/megadeth-discography-1985-2010-eac-flac-fixed/> [https://losarcoschico.com/wp](https://losarcoschico.com/wp-content/uploads/Thoda_Pyaar_Thoda_Magic_movie_download_in_hindi_hd_kickass_7.pdf)[content/uploads/Thoda\\_Pyaar\\_Thoda\\_Magic\\_movie\\_download\\_in\\_hindi\\_hd\\_kickass\\_7.pdf](https://losarcoschico.com/wp-content/uploads/Thoda_Pyaar_Thoda_Magic_movie_download_in_hindi_hd_kickass_7.pdf) [https://wakelet.com/wake/8AwJAjbsXa79omthEEsP](https://wakelet.com/wake/8AwJAjbsXa79omthEEsP-)[https://richonline.club/upload/files/2022/07/TPvtz13XaiOoRR4NUwvS\\_06\\_ba5ce7ae131e2c5325e6393](https://richonline.club/upload/files/2022/07/TPvtz13XaiOoRR4NUwvS_06_ba5ce7ae131e2c5325e63932dc45d5e4_file.pdf) [2dc45d5e4\\_file.pdf](https://richonline.club/upload/files/2022/07/TPvtz13XaiOoRR4NUwvS_06_ba5ce7ae131e2c5325e63932dc45d5e4_file.pdf) [http://www.jobverliebt.de/wp](http://www.jobverliebt.de/wp-content/uploads/Materialise_Magics_3_Matic_Mimics_15_3_Matic_V7_0_Crackedrar.pdf)[content/uploads/Materialise\\_Magics\\_3\\_Matic\\_Mimics\\_15\\_3\\_Matic\\_V7\\_0\\_Crackedrar.pdf](http://www.jobverliebt.de/wp-content/uploads/Materialise_Magics_3_Matic_Mimics_15_3_Matic_V7_0_Crackedrar.pdf) <https://digibattri.com/natural-reader-pro-15-3-extra-quality-crack/>

Xbox 360 Emulator BIOS V3.2.4.rar. Aww yeah. Couldn't be happier with it. I just got it installed and it seems to be working great, as far as being able to load

everything without error. Xbox 360 emulator 2013. How to install Xbox 360 emulator for PC. Xbox 360 emulator 3.2.4 bios.rar.. July 10, 2014.. playblackbox.co m/xbox-360-emulator-for-computer-xbox-360-emulator-2013-how-to-installdownload-guide/article/395/ Xbox 360 emulator 2013.How to install Xbox 360 emulator for PC.Xbox 360 emulator 3.2.4 bios.rar.. you can use an XQEMU for 360 emulator and play games on your computer. Xbox 360 emulator for PC. xbox emulator bios for windows, xbox emulator bios xbox. xbox 360 emulator.XQEMU is a open source emulator for xbox 1.5 and above. Free

Download It From Site. XQEMU Xbox 360 Emulator  $\hat{a}\in$ " Also, know the complete information from features to Xbox 360 emulator for PC download and enjoy playing games. Windows 8 Installing an E mulator. $\hat{A}$   $\hat{A}$   $\hat{A}$   $\hat{A}$   $\hat{A}$   $\hat{A}$   $\hat{A}$   $\hat{A}$   $\hat{A}$   $\hat{A}$   $\hat{A}$   $\hat{A}$   $\hat{A}$   $\hat{A}$   $\hat{A}$   $\hat{A}$   $\hat{A}$ ÂÂÂÂÂÂÂÂÂÂÂÂÂÂÂÂÂÂÂÂÂ ÂÂÂÂÂÂÂÂÂÂÂÂÂÂÂÂÂÂÂÂ ÂÂÂÂÂÂÂÂÂÂÂÂÂÂÂÂÂÂÂÂ ÂÂÂÂÂÂÂÂÂÂÂÂÂÂÂÂÂÂÂÂ  $\hat{A}$   $\hat{A}$   $\hat{A}$   $\hat{A}$   $\hat{A}$   $\hat{A}$   $\hat{A}$   $\hat{A}$   $\hat{A}$   $\hat{A}$   $\hat{A}$   $\hat{A}$   $\hat{A}$   $\hat{A}$   $\hat{A}$   $\hat{A}$   $\hat{A}$   $\hat{A}$ ÂÂÂ